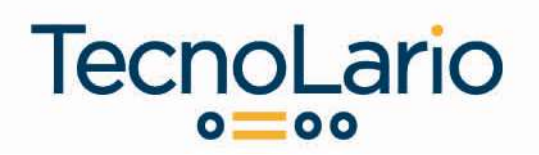

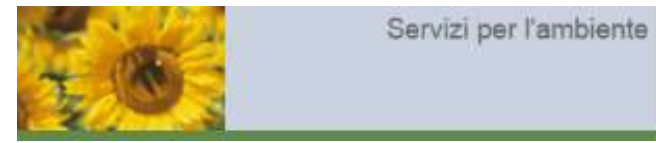

CIRCOLARE n° 07/2020

 Ambiente Data: 20/01/2020

## AUA POINT, APPLICATIVO PER LA TRASMISSIONE DEI DATI DI CONTROLLO SCARICHI ED EMISSIONI

### AZIONE

Regione Lombardia ha realizzato l'applicativo AUA POINT, per la trasmissione on line alle Autorità competenti dei dati inerenti i controlli delle emissioni e degli scarichi per le attività/gestori di impianti le cui autorizzazioni prevedono l'effettuazione di autocontrolli per emissioni in atmosfera o scarico idrico, con l'esclusione dei soggetti in regime Autorizzazione Integrata Ambientale (AIA) già tenuti alla comunicazione a mezzo dell'applicativo AIDA.

Tale azione sostituisce, laddove prevista, la trasmissione dei dati ad Autorità competente, Comune ed ARPA.

Permane comunque l'obbligo di conservare presso l'azienda i rapporti di prova, unitamente alle eventuali informazioni previste nelle prescrizioni contenute nell'autorizzazione.

### SOGGETTI OBBLIGATI E ESENTATI

Lo strumento, attivo dal 1° gennaio 2020 in via sperimentale sarà obbligatorio a partire dal 1° gennaio 2021 per le aziende:

- Dotate di AUA (autorizzazione unica ambientale) per scarichi idrici e/o emissioni in atmosfera o autorizzazioni settoriali (art.269 o art.124 del d.lgs.152/06);
- Autorizzate alle emissioni in via generale per le attività in deroga (art.272 comma 2 del d.lgs.152/06);
- Autorizzate per impianti alimentati da fonti energetiche rinnovabili (art.12 d.lgs. 387/03) e convenzionali (art 8 d.lgs. 115/08);
- Autorizzate per lo stoccaggio/trattamento di rifiuti (art.208 del d.lgs.152/06).

Oltre alle imprese in AIA, sono escluse dall'utilizzo di AUA Point:

- le attività ad inquinamento scarsamente rilevante (art. 272, comma 1 del d.lgs. 152/2006);
- le attività in deroga (art. 272, comma 2) non soggette a monitoraggio delle emissioni per ragioni di soglie di consumi/materie prime (sottosoglia);
- gli impianti a ciclo chiuso per la pulizia a secco di tessuti e pellami, escluse le pellicce, e le pulitintolavanderie a ciclo chiuso;
- le attività con scarichi esclusivamente domestici o assimilati, anche nel caso siano recapitati in ambiente.

### DATI DA INSERIRE

I dati da inserire sono quelli richiesti nel piano di monitoraggio dell'autorizzazione/allegato tecnico e già codificati nell'applicativo, in un menu a tendina, e sono:

 scarichi idrici – se l'autorizzazione prevede il monitoraggio periodico allo scarico idrico di tipo industriale (compreso il caso dello scarico misto in cui però sia presente un contributo di scarico industriale) in corpo idrico superficiale o in fognatura. Non è previsto l'inserimento di eventuali dati di monitoraggio

# Tecnolario S.r.l.

Viale Rimembranze, 13 - 23900 Lecco IT T 0341.494210 | F 0341.250007 info@tecnolario.com P.IVA 02530200134 Sede legale: Viale Rimembranze, 13 - 23900 Lecco (Italy) | C.C.I.A.A. LECCO - Cap. Soc. € 15.000,00 i.v.

# **TecnoLario**  $o = oo$

relativi a scarichi di acque meteoriche (incluse prime piogge), acque derivanti da pompe di calore, acque derivanti da pozzi di sbarramento in aree oggetto di bonifica, acque domestiche o assimilate alle domestiche, anche nel caso siano recapitate in ambiente.

- emissioni in atmosfera se il provvedimento autorizzativo prevede il monitoraggio periodico alle emissioni in atmosfera. Nel caso di impianto nuovo i dati relativi alle analisi di messa a regime andranno anch'essi inseriti nell'applicativo specificando nel campo note "Analisi di messa a regime". La documentazione a corredo della fase di messa a regime dovrà essere conservata in azienda a disposizione dell'Autorità di controllo.
- piano gestione solventi se l'autorizzazione prevede la compilazione del Piano Gestione Solventi (ex art. 275 del D.Lgs. 152/2006).

### ACCESSO E TEMPISTICHE

L'accesso all'applicativo avviene attraverso la pagina web: http://www.arpalombardia.it/AUAPOINT

AUA POINT verrà avviato in fase sperimentale dal 1° gennaio 2020 al 31 dicembre 2020. In questa fase le aziende potranno comunque iniziare a caricare i dati facoltativamente, al fine di consentire agli interessati di acquisire le informazioni necessarie per il corretto adempimento degli obblighi.

I dati degli autocontrolli dovranno essere inseriti secondo le scadenze previste nelle autorizzazioni e comunque entro il 1° marzo dell'anno successivo a quello del periodo monitorato. A decorrere da tale data i dati inseriti verranno convalidati (ovvero "bloccati", non più modificabili) automaticamente dall'applicativo

### FONTI NORMATIVE

- DGR 18/11/2019 n. XI/2481
- D.Lgs.152/06 e s.m.i.

# Tecnolario S.r.l.

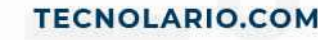